# poApps – Paul's Portable Applications

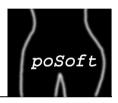

#### poTools Revisited - A time travel through my Tcl life

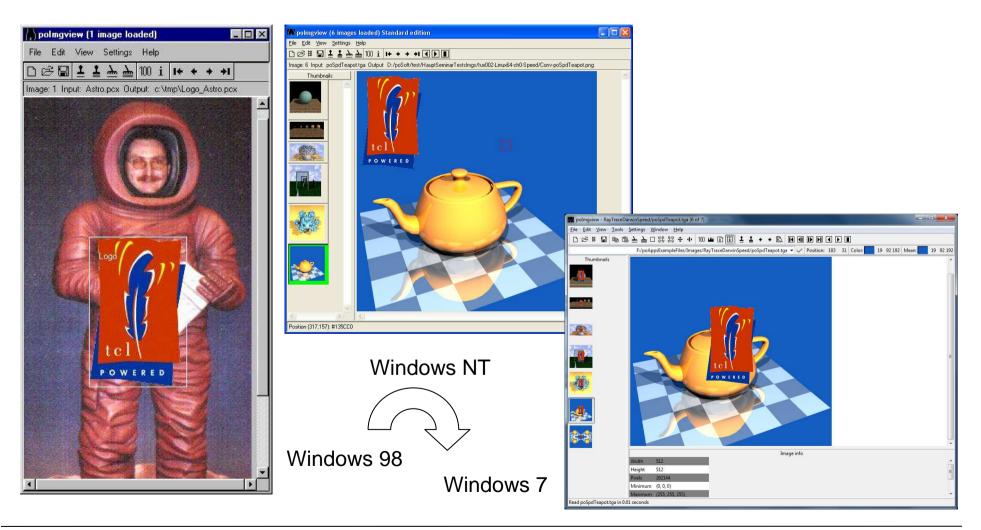

European Tcl/Tk User Meeting 2013, Munich

# poApps – What are they good for?

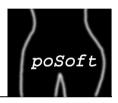

Applications for directory and file comparison as well as for image manipulation and comparison.

Same application for all major operating systems:

- Windows, Linux, Mac OSX.
- formerly SGI and Sun.
  - Image view
  - Image browser
  - Bitmap editor
  - Image diff
  - Directory diff
  - File diff

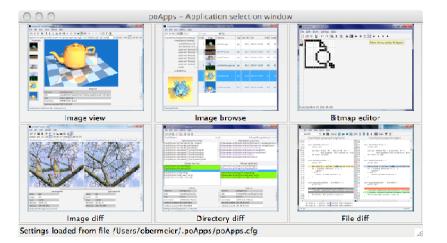

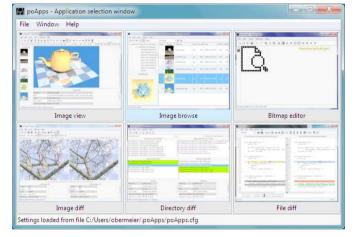

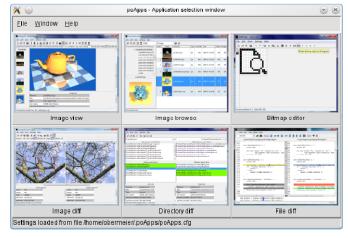

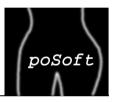

#### Standard packages:

- Tk
- Tablelist
- TkImg
- Twapi

#### poSoft packages:

- poTcllib: my tcllib
- poTklib: my tklib
- polmg: C-based image processing package

Most of the functionality implemented in C in polmg is also available in the poPhotoUtil package on the Tcl'ers Wiki: http://wiki.tcl.tk/27501

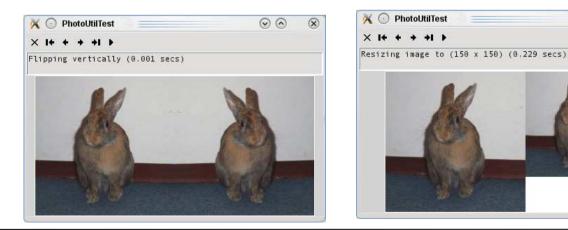

**poApps – Paul's Portable Applications** Paul Obermeier, paul@poSoft.de

| k        | : 8.6.0  |  |
|----------|----------|--|
| ablelist | : 5.9    |  |
| oTcllib  | : 2.0.0  |  |
| oTklib   | : 2.0.0  |  |
| mg::raw  | : 1.4.1  |  |
| mg::dted | : 1.4.1  |  |
| mg       | : 1.4.1  |  |
| oImg     | : 1.0.1  |  |
| wapi     | : 3.1.17 |  |

00

x

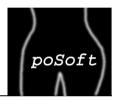

| sily |
|------|
|      |
| ny   |
|      |
| S    |
| nd   |
|      |
| יא   |

T

## Image view – Main window

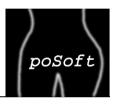

The main window contains the scrollable image window, the preview list of loaded images, image information and a zoom rectangle.

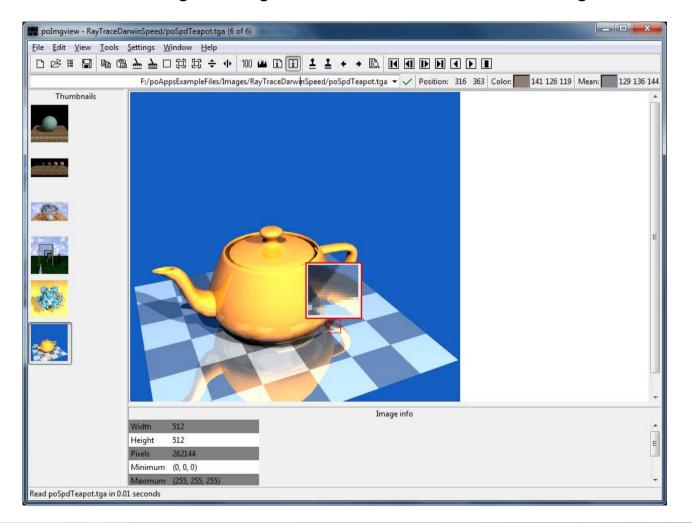

## Image view – Image information

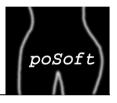

Display either file or image information.

|                  | Image info                                       |         | 1421104         | Image info |
|------------------|--------------------------------------------------|---------|-----------------|------------|
| Filename         | poSpdTeapot.tga                                  | Width   | 512             |            |
| Path             | F:\poAppsExampleFiles\Images\RayTraceDarwinSpeed | Height  | 512             |            |
| Туре             | binary graphic tga                               | Pixels  | 262144          |            |
| Size in Bytes    | 170776 (166.77 KBytes)                           | Minimum | (0, 0, 0)       |            |
| Last time modifi | ied 2009-12-21 22:31:06                          | Maximum | (255, 255, 255) |            |

#### Image view – Image maps

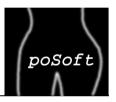

Generate HTML image maps with rectangles or spheres.

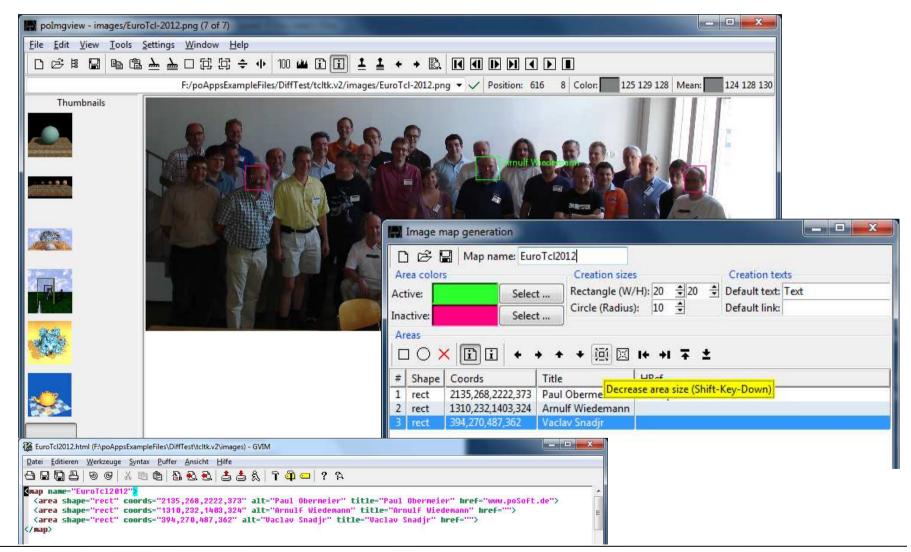

poApps – Paul's Portable Applications Paul Obermeier, paul@poSoft.de

## Image view – Image tiling

poSoft

Generate new images by tiling and mirroring.

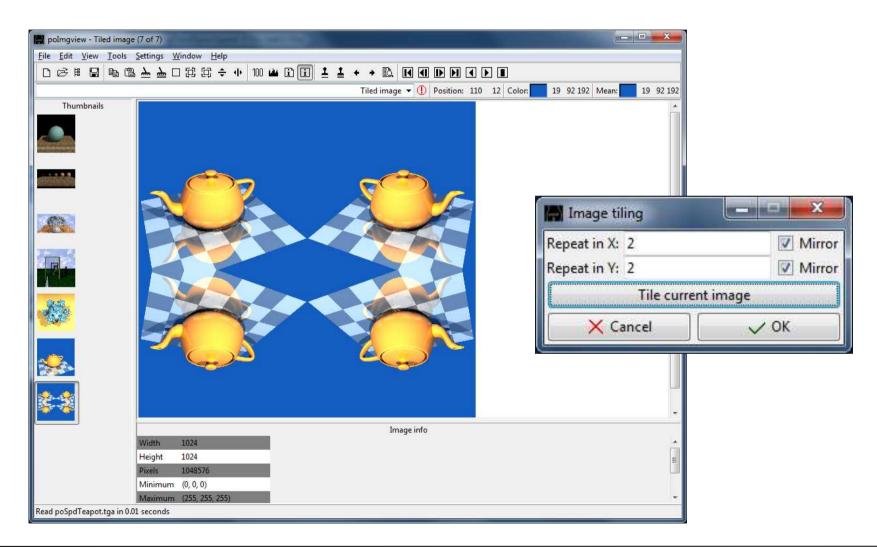

## Image view – Noise images

Generate (tileable) noise images usable for texturing.

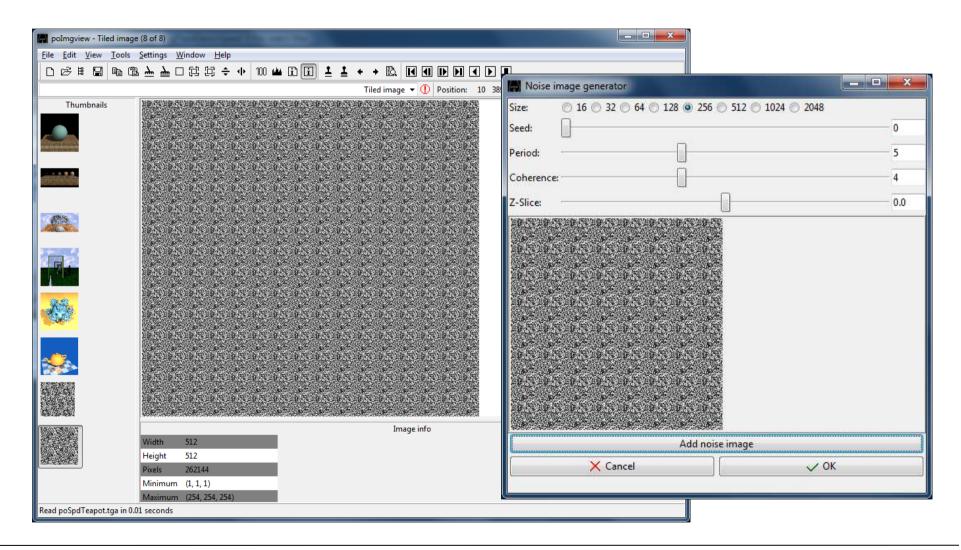

poSoft

## Image view – Logo addition

poSoft

An image can be put on top of another image as a logo.

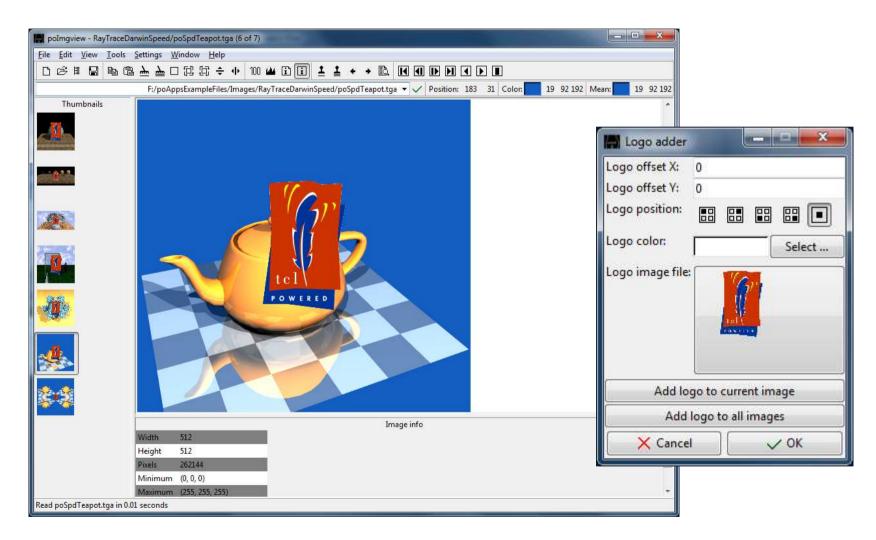

#### Image view – Image scaling

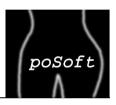

Images can be scaled continously by specifying either the new size in pixels or percentage.

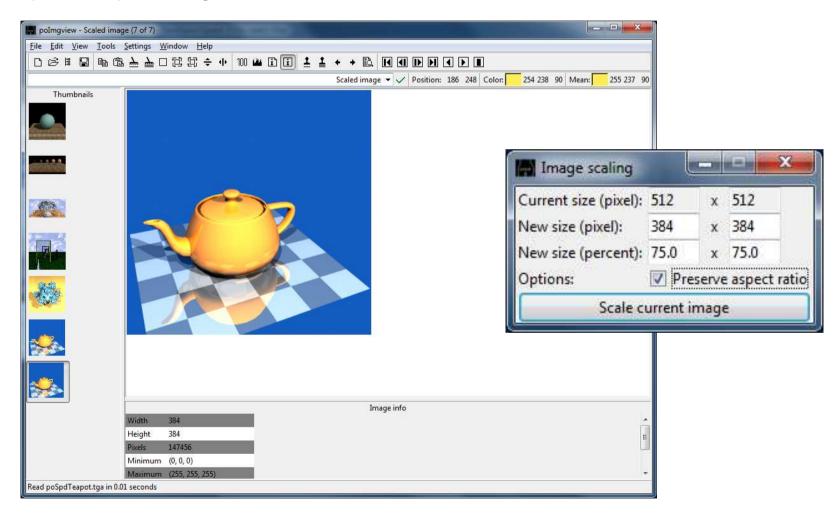

## Image view – Image cropping

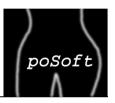

A selection rectangle can be adjusted interactively and an image or a series of images cropped accordingly.

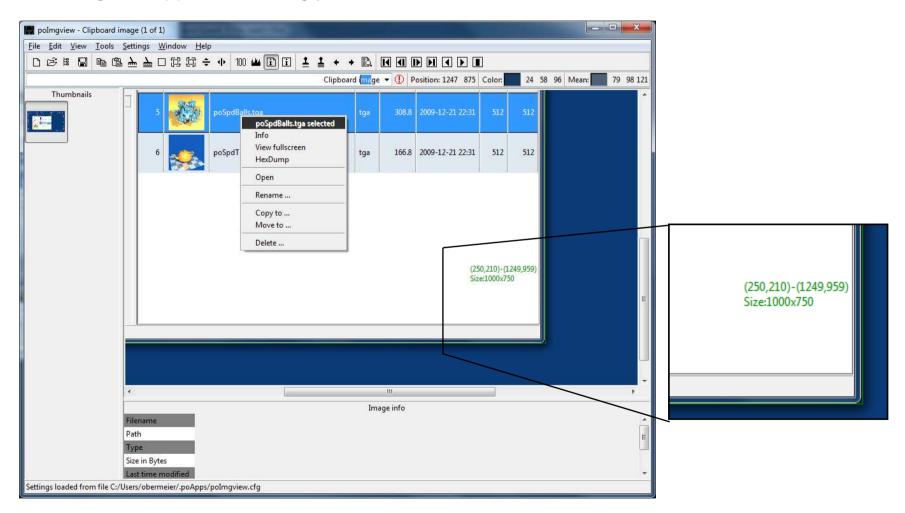

## Image view – Miscellaneous

Display of the histogram of an image. Batch conversion: Format change and logo addition currently implemented.

Note on command line usage of poApps:

- Separate executable poAppsBatch.exe for Windows.
- Copy poApps out of the poApps.app on Darwin.

| Output format:   | SameAsInpu          | ut (*)           |          |        |
|------------------|---------------------|------------------|----------|--------|
| Output prefix:   | Conv_               |                  |          |        |
| Output directory | : 🔘 Same as         | input directory  | (        |        |
|                  | <b>O</b> Use this o | directory for al | l imag   | les:   |
|                  | F:/poAppsE          | xampleFiles 🔻    | <b> </b> | Select |
|                  | Convert co          | urrent image     |          |        |
|                  | Convert             | all images       |          |        |
| X Ca             | ncel                | ] [ .            | V OK     | ć      |

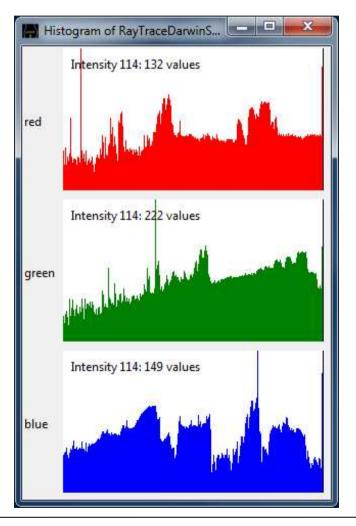

poSoft

#### Image browser – Overview

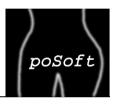

The main window contains the scrollable image list window (tablelist), the directory tree and a preview window. Additional features via context menu: Fullscreen slideshow and reorganization (copy/move).

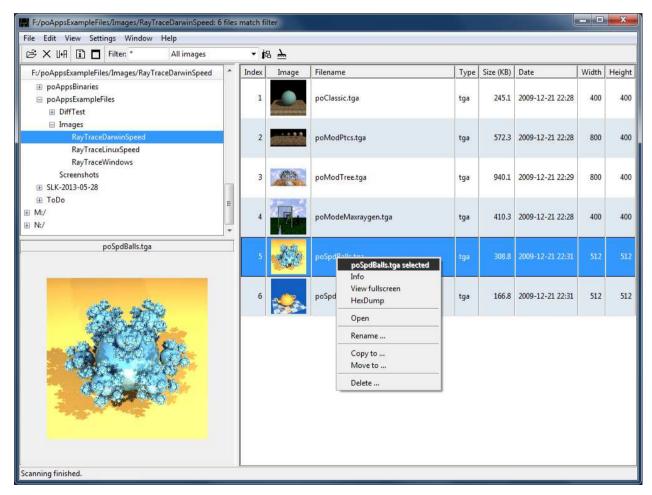

## **Bitmap editor – Overview**

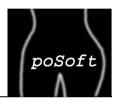

The bitmap editor allows manipulating X Windows bitmap files (xbm). A special bitmap browser window gives an overview of existing bitmap files. Generation of Tcl packages out of a series of bitmaps.

| poBitmap - bitmaps/search.xbm           | _         | _       |        | ¥                 |                         | _          |      |        |       |              | ~  |
|-----------------------------------------|-----------|---------|--------|-------------------|-------------------------|------------|------|--------|-------|--------------|----|
| Eile Edit Iools Settings Window Help    |           | ooBit   | map    | brow              | ser: k                  | oitma      | ips  |        |       |              | ×  |
| □ 2 注 III ← № % 2 → III ÷ ↓ 拉 拉 + → + + | é         | -       |        |                   | ] <b>t</b> a            |            | <    |        |       |              |    |
|                                         | D         | :/po    | Soft/p | ooSro             | /poA                    | pps/       | bitm | aps: 1 | 124 b | itmap        | os |
|                                         |           | Ð       | ±      |                   |                         | E          | בן   | 盟      | ō     |              |    |
|                                         |           | $\circ$ | ₹      | ₹                 | ₹.                      | 포          | Ē    | Ē      | ď     | Ж            |    |
|                                         | X         | 囟       | Ð,     | +                 | $\overline{\mathbf{v}}$ |            | Ģ    | 1      | 1+    | ÷            |    |
|                                         | •         | 1       | Ħ      | L <sup>i</sup> ld |                         | 100        | i    | i      | i     |              |    |
|                                         | X         | +1      | +      | 8                 | Ŷ                       | 1=         | En   |        | G     | $\mathbb{M}$ |    |
|                                         |           | ÷       | D      | $\boxtimes$       | $\checkmark$            | ß          | e    | æ      | ø     | ē            |    |
|                                         | <u></u> , | ţĻ.     | ⊞      | t⊞                | հ                       | 撬          |      | to     | (:)   | t(:)         |    |
|                                         | Ŵ         | ŧŴ      | 招      | 垎                 | Ο                       | 50         | Ş    | Ē      |       | K            |    |
|                                         | M         | ▶       |        | ◄                 | ┫                       | $\bigcirc$ | ₽₽Ţ  | □■     | 4     | Ş            |    |
|                                         |           | Ģ       | Б      | ₿                 | Ð                       | U+A        | 帖    | +      | 邙     | 印            |    |
|                                         |           |         |        | []                | ß,                      | B.         | Ğ.   |        | 问     | Ī            |    |
|                                         | Ţ         |         | 臣      | T                 | Ŧ                       |            |      | Ð      |       | +            |    |
|                                         | 帖         | Q       | ⊛      |                   |                         |            |      |        |       |              |    |
| Cursor position: 11 (Size: 16 x 16)     |           |         |        |                   |                         |            |      |        |       |              |    |

## Image diff – Main window

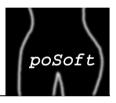

The main window contains 2 scrollable image windows and a zoom rectangle for visual comparison, as well as image information panes similar to polmgview.

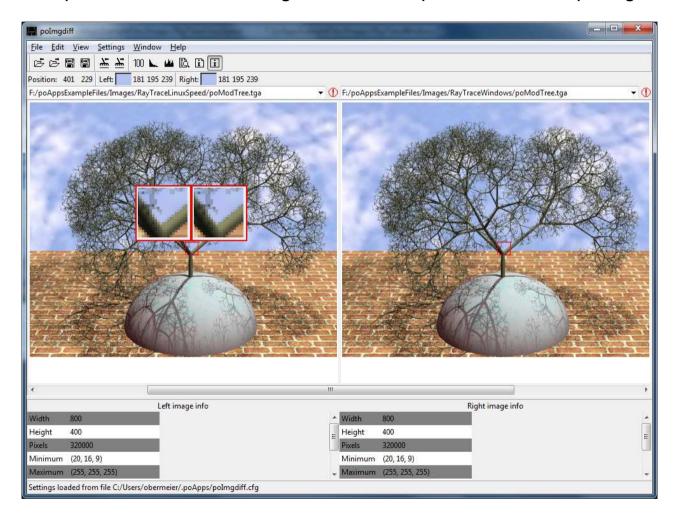

## Image diff – Difference window

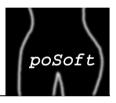

A difference image together with it's histogram can be visualized in several ways. Difference information can also be generated in batch mode.

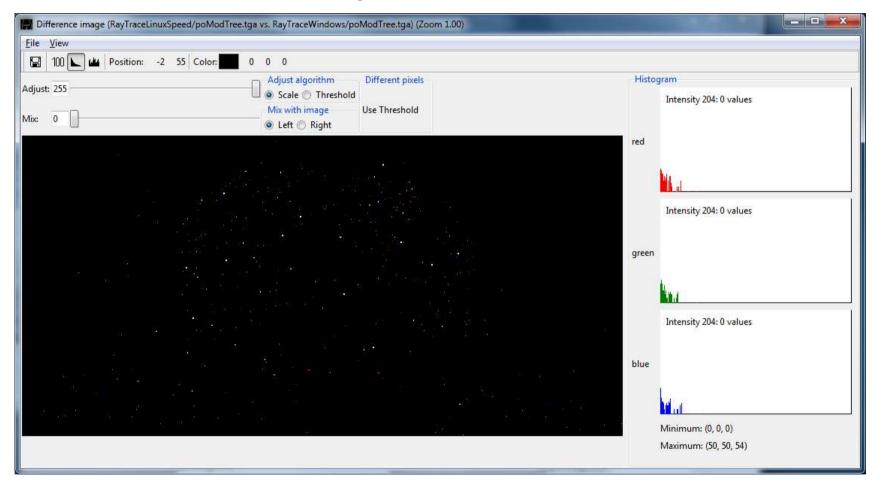

## Image diff – Difference window (Mix)

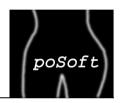

The difference image can be mixed with one of the underlying images. The threshold mode allows visualization of the number of different pixels.

| 🔚 Difference image (RayTraceLinuxSpeed/poModTree.tga vs. RayTraceWindows/poModTree.tga) (Zoom 1.00)                                                                                                    |                                             |
|----------------------------------------------------------------------------------------------------|---------------------------------------------|
| <u>File</u> <u>V</u> iew                                                                                                    |                                             |
| 🔚 100 ⊾ 🏜 Position: 170 -2 Color: 👥 0 0 0                                                                                                    |                                             |
| Adjust 13 Adjust algorithm Different pixels Scale  Adjust algorithm Adjust algorithm Adjust | Histogram Intensity 1: 178 values           |
| Nix: 23 O Left O Right                                                                                                    | red                                         |
|                                                                                                    | Intensity 1: 173 values                     |
|                                                                                                    | green                                       |
|                                                                                                    | Intensity 1: 148 values                     |
|                                                                                                    | blue                                        |
|                                                                                                    | Minimum: (0, 0, 0)<br>Maximum: (50, 50, 54) |

## Image diff – Image histograms

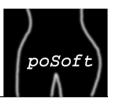

Display of histograms of the two images and their numeric values. Differing values are marked with red color in the table.

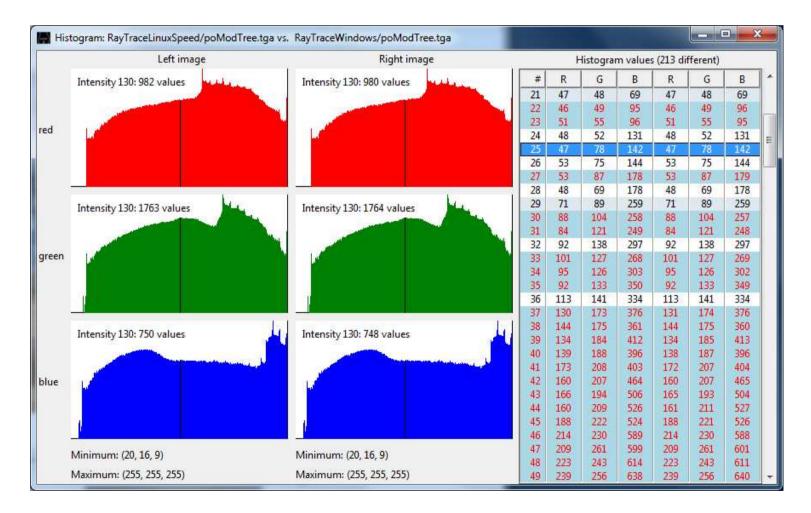

## **Directory diff – Main window**

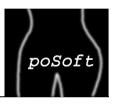

The main window contains the list of files existing only in the left or right directory, the files differing, as well as information about the currently selected files.

| File Edit Vi                                                                                                    | ew Settings Window Help                                                                                                    |                                                                                                    |                                                                                                    |
|----------------------------------------------------------------------------------------------------|----------------------------------------------------------------------------------------------------|----------------------------------------------------------------------------------------------------|----------------------------------------------------------------------------------------------------|
| éé B.                                                                                                    | 0 4 6 5 5                                                                                                    |                                                                                                    |                                                                                                    |
|                                                                                                    | F:/poAppsExa                                                                                                    | mpleFiles/DiffTest/tcltk.v1/                                                                                             | ▼ ✓ F:/poAppsExampleFiles/DiffTest/tcltk.v2/ ▼ →                                                                                                    |
|                                                                                                    | Left directory only (3 file                                                                                                    | 5)                                                                                                    | Right directory only (7 files)                                                                                                    |
| -:\poAppsExam                                                                                                    | ıpleFiles\DiffTest\tcltk.v1\images\poLogoi<br>ıpleFiles\DiffTest\tcltk.v1\images\poLogoi<br>ıpleFiles\DiffTest\tcltk.v1\TkImg-EuroTcl2                                                                                                    | 200_text.gif                                                                                                    | F:\poAppsExampleFiles\DiffTest\tcltk.v2\images\EuroTcl-2012.png<br>F:\poAppsExampleFiles\DiffTest\tcltk.v2\images\EuroTcl2012.html<br>F:\poAppsExampleFiles\DiffTest\tcltk.v2\images\LK-Chemie.png<br>F:\poAppsExampleFiles\DiffTest\tcltk.v2\images\LK-Chemie.txt<br>F:\poAppsExampleFiles\DiffTest\tcltk.v2\images\So-Group-4.jpg<br>F:\poAppsExampleFiles\DiffTest\tcltk.v2\images\poLogo100_text_flip.gif<br>F:\poAppsExampleFiles\DiffTest\tcltk.v2\UT_MathMisc.c                                                                                                    |
|                                                                                                    | Different left (35 files)                                                                                                    |                                                                                                    | Different right (35 files)                                                                                                    |
| F:\poAppsExam                                                                                                    | npleFiles\DiffTest\tcltk.v1\poTklib\poTree.<br>npleFiles\DiffTest\tcltk.v1\poTklib\poWin.t                                                                                                    |                                                                                                    | F:\poAppsExampleFiles\DiffTest\tcltk.v2\poTklib\poTree.tcl<br>F:\poAppsExampleFiles\DiffTest\tcltk.v2\poTklib\poWin.tcl                                                                                                    |
| E:\poAppsExam<br>E:\poAppsExam<br>E:\poAppsExam<br>E:\poAppsExam<br>E:\poAppsExam<br>E:\poAppsExam<br>E:\poAppsExam<br>E:\poAppsExam<br>E:\poAppsExam<br>E:\poAppsExam | pleFiles/Diff est\tcltk.v1\poTklib\poWi<br>pleFiles/Diff est\tcltk.v1\poTklib\poWi<br>pleFiles/Diff est\tcltk.v1\poTklib\poWi<br>pleFiles/Diff est\tcltk.v1\poBitmap.tcl<br>pleFiles/Diff est\tcltk.v1\poDiff tcl<br>pleFiles/Diff est\tcltk.v1\poGuiBuilder.<br>pleFiles/Diff est\tcltk.v1\poGuiBuilder.tcl<br>pleFiles/Diff est\tcltk.v1\poImgdiff.tcl<br>pleFiles/Diff est\tcltk.v1\poImgdiff.tcl<br>pleFiles/Diff est\tcltk.v1\poImgdiff.tcl<br>pleFiles/Diff est\tcltk.v1\poImgdiff.tcl<br>pleFiles/Diff est\tcltk.v1\poImgdiff.tcl<br>pleFiles/Diff est\tcltk.v1\poImgdiff.tcl<br>pleFiles/Diff est\tcltk.v1\poImgdiff.tcl<br>pleFiles/Diff est\tcltk.v1\poImgdiff.tcl<br>pleFiles/Diff est\tcltk.v1\poImgdiff.tcl<br>pleFiles/Diff est\tcltk.v1\poImgdiff.tcl | 1 selected       Info       Edit       Open       HexDump       Open directory       Convert to       Touch       Rename | F:\poAppsExampleFiles:\DiffTest\tcltk.v2\poTklib\poWinAutoscroll.tcl         F:\poAppsExampleFiles:\DiffTest\tcltk.v2\poTklib\poWinSelect.tcl         F:\poAppsExampleFiles:\DiffTest\tcltk.v2\poTklib\poWinSelect.tcl         F:\poAppsExampleFiles:\DiffTest\tcltk.v2\poBitmap.tcl         F:\poAppsExampleFiles:\DiffTest\tcltk.v2\poBitmap.tcl         F:\poAppsExampleFiles\DiffTest\tcltk.v2\poBitmap.tcl         F:\poAppsExampleFiles\DiffTest\tcltk.v2\poBitmap.tcl         F:\poAppsExampleFiles\DiffTest\tcltk.v2\poGuBuildier.tcl         F:\poAppsExampleFiles\DiffTest\tcltk.v2\poIde.tcl         F:\poAppsExampleFiles\DiffTest\tcltk.v2\poIde.tcl         F:\poAppsExampleFiles\DiffTest\tcltk.v2\poIde.tcl         F:\poAppsExampleFiles\DiffTest\tcltk.v2\poIde.tcl         F:\poAppsExampleFiles\DiffTest\tcltk.v2\poImgdiff.ToDo.txt         F:\poAppsExampleFiles\DiffTest\tcltk.v2\poImgdiff.tcl         F:\poAppsExampleFiles\DiffTest\tcltk.v2\poImgdiff.tcl         F:\poAppsExampleFiles\DiffTest\tcltk.v2\poImgdiff.tcl         F:\poAppsExampleFiles\DiffTest\tcltk.v2\poImgdiff.tcl         F:\poAppsExampleFiles\DiffTest\tcltk.v2\poImgdiff.tcl         F:\poAppsExampleFiles\DiffTest\tcltk.v2\poImgdiff.tcl         F:\poAppsExampleFiles\DiffTest\tcltk.v2\poTable.tcl |
| Filename:                                                                                                    | Left info                                                                                                    | Copy to right<br>Move to right                                                                                           | Right info  Filename: poWinAutoscroll.tcl                                                                                                    |
| Path:                                                                                                    | F:\poAppsExampleFiles\DiffTest\te                                                                                                    | Delete 🕨                                                                                                    | Path: F:\poAppsExampleFiles\DiffTest\tcltk.v2\poTklib                                                                                                    |
| Type:                                                                                                    | text unix                                                                                                    | Diff •                                                                                                    | E Type: text unix                                                                                                    |
| Size in Bytes:                                                                                                    | 9584 (9.36 KBytes)                                                                                                    |                                                                                                    | Size in Bytes: 9584 (9.36 KBytes)                                                                                                    |
| ast time modi                                                                                                    | fied: 2013-06-21 22:20:16                                                                                                    |                                                                                                    | Last time modified: 2013-06-06 18:28:02                                                                                                    |
| art time acces                                                                                                    | sed: 2013-06-23 14:41:43                                                                                                    |                                                                                                    | _ Last time accessed: 2013-06-23 14:41:48                                                                                                    |

## **Directory diff – Search and Replace window**

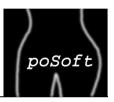

The search and replace window shows a list of files containing the search pattern. Found patterns can be viewed in the text widget below.

| 🐨 * + ± + +                                                                                                    | Ignore case Match word exact 👻 🗟 🗟 🕪                                                                                                    |            |
|----------------------------------------------------------------------------------------------------|----------------------------------------------------------------------------------------------------|------------|
| Search: Obermeier                                                                                                    | Replace: Obermayer 👻 File match: *.tcl 👻                                                                                                    |            |
|                                                                                                    | Search results                                                                                                    |            |
| File name                                                                                                    |                                                                                                    | Occurences |
|                                                                                                    | Test\tcltk.v1\poTcllib\pkgIndex.tcl                                                                                                    | 2          |
|                                                                                                    | Test\tcltk.v1\poTcllib\poCsv.tcl                                                                                                    | 2          |
|                                                                                                    | Test\tcltk.v1\poTcllib\poEnv.tcl                                                                                                    | 2          |
|                                                                                                    | Test\tcltk.v1\poTcllib\poLock.tcl                                                                                                    | 2          |
|                                                                                                    | Test\tcltk.v1\poTcllib\poLog.tcl<br>Test\tcltk.v1\poTcllib\poMisc.tcl                                                                                                    | 2          |
|                                                                                                    | Test\tcltk.v1\poTcllib\poType.tcl                                                                                                    | 2          |
|                                                                                                    | Test\tcltk.v1\poTcllib\poWatch.tcl                                                                                                    | 2          |
|                                                                                                    | Test\tcltk.v1\poTklib\pkqIndex.tcl                                                                                                    | 2          |
|                                                                                                    | Test\tcltk.v1\poTklib\poCalendar.tcl                                                                                                    | 2          |
|                                                                                                    | Test\tcltk.v1\poTklb\poExtProg.tcl                                                                                                    | 2          |
|                                                                                                    | Test\tcltk.v1\poTklib\poFiletype.tcl                                                                                                    | 2          |
| ho AppsEvampleFiles Diff                                                                                                    | Test\tcltk.v1\noTklib\noFontSel.tcl                                                                                                    | 2          |
| SILF CRLF CR 🐰 🖻                                                                                                    | a @a l≥                                                                                                    |            |
| GTcl                                                                                                    | poMisc                                                                                                    |            |
| (@Tcl<br>Module:<br>Copyright:                                                                                                    | poMisc<br>Paul <mark>Obermeier</mark> 2000-2009 / paul@poSoft.de                                                                                                    |            |
| GTcl<br>Module:                                                                                                    | poMisc                                                                                                    |            |
| (@Tcl<br>Module:<br>Copyright:<br>Filename:                                                                                                    | poMisc<br>Paul <mark>Obermeier</mark> 2000-2009 / paul@poSoft.de                                                                                                    |            |
| (@Tcl<br>Module:<br>Copyright:<br>Filename:                                                                                                    | poMisc<br>Paul <mark>Obermeier</mark> 2000-2009 / paul@poSoft.de<br>poMisc.tcl                                                                                             |            |
| CRLF CR & R<br>(@Tcl<br>Module:<br>Copyright:<br>Filename:<br>First Versi<br>Author:                                                                                                    | <pre>poMisc<br/>Paul Obermeier 2000-2009 / paul@poSoft.de<br/>poMisc.tcl<br/>on: 2000 / 01 / 23<br/>Paul Obermeier</pre>                                                   |            |
| CRLF CR & CRLF CR & COULD COULD COUL | <pre>poMisc<br/>Paul Obermeier 2000-2009 / paul@poSoft.de<br/>poMisc.tcl<br/>on: 2000 / 01 / 23<br/>Paul Obermeier</pre>                                                   |            |
| CRLF CR & CRLF CR & COPYRIGHT:<br>Copyright:<br>Filename:<br>First Versi<br>Author:<br>Description                                                                                                    | poMisc<br>Paul Obermeier 2000-2009 / paul@poSoft.de<br>poMisc.tcl<br>on: 2000 / 01 / 23<br>Paul Obermeier<br>:                                                             |            |
| CRLF CR & COULE:<br>Copyright:<br>Filename:<br>First Versi<br>Author:<br>Description                                                                                                    | <pre>poMisc<br/>Paul Obermeier 2000-2009 / paul@poSoft.de<br/>poMisc.tcl<br/>on: 2000 / 01 / 23<br/>Paul Obermeier</pre>                                                   |            |
| CRLF CR & CRLF CR & COPYRIGHT:<br>Copyright:<br>Filename:<br>First Versi<br>Author:<br>Description<br>Additional                                                                                                    | <pre>poMisc<br/>Paul Obermeier 2000-2009 / paul@poSoft.de<br/>poMisc.tcl<br/>on: 2000 / 01 / 23<br/>Paul Obermeier<br/>:<br/>documentation:</pre>                          |            |
| CRLF CR & CRLF CR & COPYRIGHT:<br>Copyright:<br>Filename:<br>First Versi<br>Author:<br>Description<br>Additional                                                                                                    | <pre>poMisc<br/>Paul Obermeier 2000-2009 / paul@poSoft.de<br/>poMisc.tcl<br/>on: 2000 / 01 / 23<br/>Paul Obermeier<br/>:<br/>documentation:</pre>                          |            |
| CRLF CR & C<br>(@Tcl<br>Module:<br>Copyright:<br>Filename:<br>First Versi<br>Author:<br>Description<br>Additional<br>Exported fu                                                                                                    | <pre>poMisc<br/>Paul Obermeier 2000-2009 / paul@poSoft.de<br/>poMisc.tcl<br/>on: 2000 / 01 / 23<br/>Paul Obermeier<br/>:<br/>documentation:</pre>                          |            |
| CRLF CR & CRLF CR & COULD COULD COUL | <pre>poMisc<br/>Paul Obermeier 2000-2009 / paul@poSoft.de<br/>poMisc.tcl<br/>on: 2000 / 01 / 23<br/>Paul Obermeier<br/>:<br/>documentation:<br/>nctions:</pre>             |            |
| CRLF CR & CRLF CR & COPYRIGHT:<br>Copyright:<br>Filename:<br>First Versi<br>Author:<br>Description<br>Additional<br>Exported fu                                                                                                    | <pre>poMisc<br/>Paul Obermeier 2000-2009 / paul@poSoft.de<br/>poMisc.tcl<br/>on: 2000 / 01 / 23<br/>Paul Obermeier<br/>:<br/>documentation:<br/>nctions:<br/>isc 1.0</pre> |            |

## **Directory diff – Settings windows**

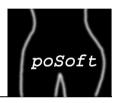

Compare modes and used directories storable in sessions.

| Application specific settings                     | Application specific    | : settings                                                     |                                                                  |
|---------------------------------------------------|-------------------------|----------------------------------------------------------------|------------------------------------------------------------------|
| Miscellaneous Compare                             | Miscellaneous Comp      | are                                                            |                                                                  |
| Ignore mode<br>Ignore these directories           | Confirmation:           | Ask befor                                                      |                                                                  |
| cvs                                               |                         | Ask befor                                                      | e move<br>e conversion                                           |
|                                                   | Mode:<br>View:          |                                                                | ng of file names<br>vathnames                                    |
| Ignore these files       .DS_Store       *.obj    |                         | <ul><li>Immediat</li><li>Mark new</li><li>Mark files</li></ul> | ver files                                                        |
| *.lib<br>*.exp<br>*.exe                           | Colors:                 |                                                                | Color for marking newer file<br>Color for marking active listbox |
| 🔄 Ignore hidden directories 📰 Ignore hidden files |                         |                                                                | Color for marking search directory                               |
| Compare mode                                      | Search pattern entries: | 10                                                             | Clear list                                                       |
| Ignore EOL character Ignore 1 hour differences    | Browse menu entries:    | 10                                                             | Clear list                                                       |
|                                                   | Session menu entries:   | 10                                                             | Clear list                                                       |
| Cancel V OK                                       | Canc                    | el                                                             | 🛛 🗸 ок                                                           |

#### File diff – Main window

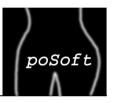

A slightly modified version of TkDiff 4.2 is included in the poApps starpack.

| 🔚 TkDiff 4. | 2                                                             | -              |   |                                         |                                         |
|-------------|---------------------------------------------------------------|----------------|---|-----------------------------------------|-----------------------------------------|
| File Edit   | View Mark Merge Help                                          |                |   |                                         |                                         |
| 1 :6c6      | 💽 🏕 🏦 Merge: 🔄 🦕 🖨 🔂 Diff: 🐺 🔮                                | ) <b>1</b>     | 幽 | Mark: 🌱 🐰                               |                                         |
|             | F:/poAppsExampleFiles/DiffTest/tcltk.v1/poDiff.tcl            |                |   | F:/poAppsEx                             | ampleFiles/DiffTest/tcltk.v2/poDiff.tcl |
| <u>^1</u>   | eni                                                           | <b>1</b>       |   | eni                                     | A                                       |
| 2<br>3<br>4 | ***************************************                       | # 2<br>3<br>4  |   | **********                              |                                         |
| 5           | Module: poDiff                                                | 5              |   | Module:                                 | poDiff                                  |
| 6           | Copyright: Paul Oberme <mark>i</mark> er 1999-2012            | 6              |   | Copyright:                              | Paul Oberme <mark>y</mark> er 1999-2012 |
| 7<br>8      | Filename: poDiff.tcl                                          | 7              |   | Filename:                               | poDiff.tcl                              |
| 9           | First Version: 1999 / 08 / 12                                 | 9              |   | First Version:                          | 1999 / 08 / 12                          |
| 10          | Author: Paul Obermeier                                        | 10             | ) | Author:                                 | Paul Oberme <mark>v</mark> er           |
| 11          |                                                               | 11             | L |                                         |                                         |
| 12<br>13    | Description: A portable graphical diff for dire               | e 12<br>13     |   | Description:                            | A portable graphical diff for direc     |
| 14          | Additional documentation:                                     | 14             | 1 | Additional docu                         | mentation:                              |
| 15          | See http://www.poSoft.de for scree                            | n: 15          | 5 |                                         | See http://www.poSoft.de for screen:    |
| 16          |                                                               | 16             |   |                                         |                                         |
| 17          | Exported functions:                                           | 17             | , | Exported functi                         | ons:                                    |
| 18          | None, standalone program.                                     | 18             | 3 | -                                       | None, standalone program.               |
| 19          |                                                               | 19             | 9 |                                         |                                         |
| 20          | *****                                                         | # 20           | ) | ####################################### | ******                                  |
| 21          |                                                               | -21            | L |                                         |                                         |
| 22          | path [linsert \$auto path 0 [file dirname [info sc            | r: 22          | 2 | path [linsert                           | \$auto path 0 [file dirname [info scr:  |
| 23<br>24    | _path [linsert \$auto_path 0 [file dirname [info na           |                |   | path [linsert                           | \$auto_path 0 [file dirname [info name  |
| 25          | tPackages { args } {                                          | 25             | 5 | tPackages { arg                         | (s } {                                  |
| 26          | ach pkg \$args {                                              | 26             | 5 | ach pkg \$args {                        |                                         |
| 27          | <pre>set retVal [catch {package require \$pkg} version]</pre> | 27             | 7 | set retVal [cat                         | ch {package require \$pkg} version]     |
| 28          | set loaded [expr !\$retVal]                                   | 28             | 3 | set loaded [exp                         | or !\$retVal]                           |
| 29          | dict set pkgDict \$pkg "version" \$version                    | 29             | 9 | dict set pkgDic                         | t \$pkg "version" \$version             |
| 30          | dict set pkgDict \$pkg "loaded" \$loaded                      | 30             | ) | dict set pkgDic                         | t \$pkg "loaded" \$loaded               |
| 31          |                                                               | 31             | L | -                                       |                                         |
| 32          | rn \$pkgDict                                                  | 32             | 2 | rn \$pkgDict                            |                                         |
| 33          |                                                               | 33             |   |                                         |                                         |
| 34          |                                                               | 34             | ł |                                         |                                         |
| * 35        | pkgDict) [ThitPackages Tk tablelist poTcllib poTk]            | i] 35<br>● ● < |   | pkgDict) [InitP                         | Packages Tk tablelist poTcllib poTklil* |
| 1 of 3      |                                                               |                |   |                                         | 1 of 3                                  |
|             |                                                               |                |   |                                         |                                         |

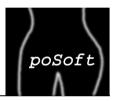

Settings used by all poApps have been combined in a ttk::notebook. In the *File types* settings window programs can be selected for diffing, editing files matching given glob-style patterns.

| <u>Appearance</u>  | Eile types Logging              |           |
|--------------------|---------------------------------|-----------|
| <mark>۵ ×</mark> ۱ | ₩ 48                            |           |
| ile type:          | Image files                     |           |
| GUI Diff:          |                                 | Select    |
| ditor:             |                                 | Select    |
| Hex Editor:        | "C:/opt/HxD/HxD.exe"            | Select    |
| Text color:        | Test field                      | Select    |
| ile match:         | *.bsh<br>*.bw<br>*.dat<br>*.dt0 | * III     |
| ×                  | *.dt1                           | т<br>✓ ОК |

| Appearance File types Lo  | gging | 9     |             |
|---------------------------|-------|-------|-------------|
| Modes:                    | S     | how s | plash scree |
| Entries in Reopen menu:   | 10    | ~     | Clear list  |
| Entries in Rebrowse menu: | 10    | ~     | Clear list  |
| Number of path items:     | 1     | ~     |             |
|                           |       |       |             |
|                           |       |       |             |

### poApps – Image settings

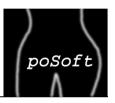

Settings used by all image-related poApps have been combined in a ttk::notebook.

| Image specific settings                                                                                                    | Image specific settings                                                                                                    |
|----------------------------------------------------------------------------------------------------|----------------------------------------------------------------------------------------------------|
| Appearance Image types Image browser Zoom rectangle Selection rectangle                                                                                                    | Appearance Image types Image browser Zoom rectangle Selection rectangle                                                                                                    |
| Modes:<br>Use last image format<br>Histogram height (10-500): 140<br>Canvas background color:<br>Select Reset<br>Debug:<br>Use fast image procs (polmg)                                                                                                    | Type selection         Image type:       IPEG         File extension:       .jpg         .jpeg          .jfif          View select:       Observe and options         Options          -fast          -grayscale                                                                      |
| Image specific settings                                                                                                    | 🔚 Image specific settings                                                                                                    |
| Appearance       Image types       Image browser       Zoom rectangle       Selection rectangle         Size of halo:       10          Color of enabled selection:       Select         Color of disabled selection:       Select       Select       Information about selection:       Select         Information about selection:       Image Show inside rectangle       Horizontal text offset:       10           Vertical text offset:       10 | Appearance       Image types       Image browser       Zoom rectangle       Selection rectangle         Size of zoom rectangle (5-30):       10       ✓       ✓       ✓         Zoom factor (2-8):       4       ✓       ✓         Color of zoom rectangle:       Select       Select |
| Cancel V OK                                                                                                    | Cancel V OK                                                                                                    |

**poApps – Paul's Portable Applications** Paul Obermeier, paul@poSoft.de

# poApps – Summary

poSoft

- A collection of portable applications available for most PC-based platforms.
- Developed mainly for my personal needs.
- Using the applications to try and learn new Tcl/Tk features.

Get it from http://www.poSoft.de

#### Wish list:

Use Tk (or a Tcl scripted GUI) on new platforms like Tablets or Smartphones.

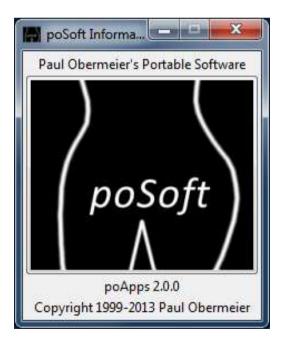

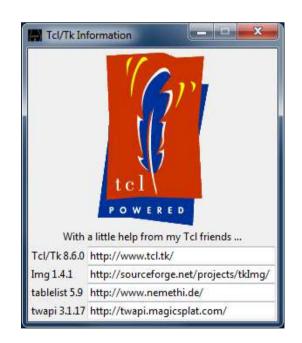